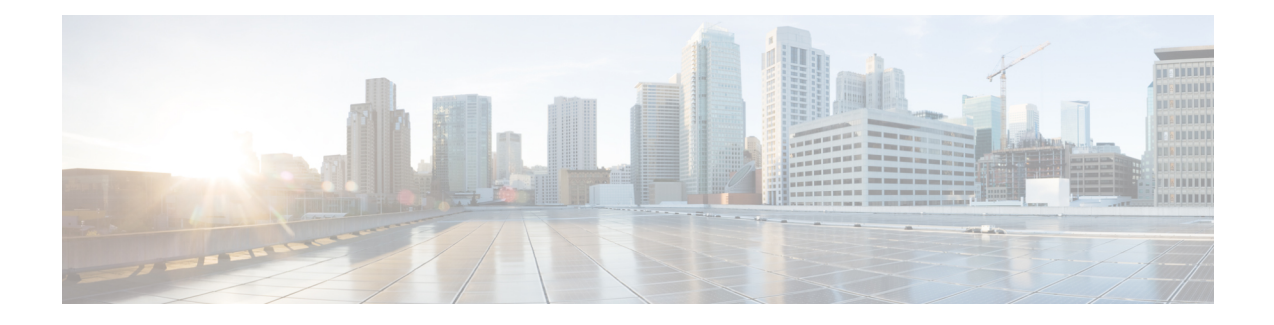

# **ERAB Setup Retry Handling**

This chapter describes the following topics:

- Feature [Summary](#page-0-0) and Revision History, on page 1
- Feature [Changes,](#page-1-0) on page 2
- [Command](#page-1-1) Changes, on page 2
- [Performance](#page-2-0) Indicator Changes, on page 3

# <span id="page-0-0"></span>**Feature Summary and Revision History**

#### **Summary Data**

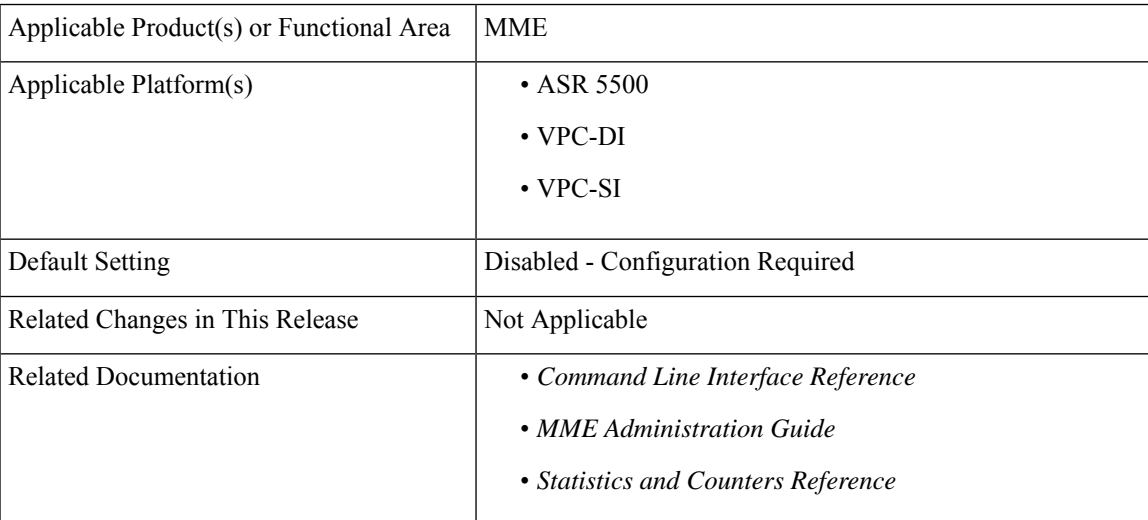

#### **Revision History**

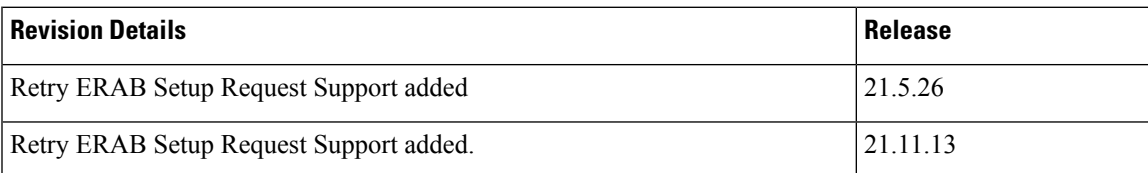

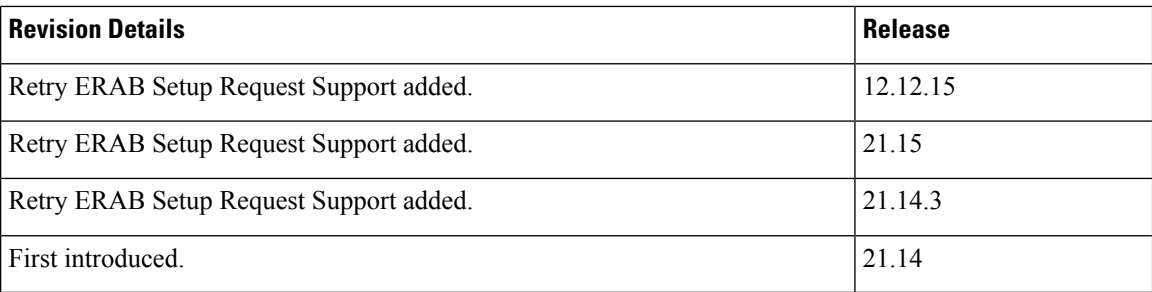

## <span id="page-1-0"></span>**Feature Changes**

MME delays re-sending the "ERAB Setup Request" message if failure response is received with cause "Interaction with other procedure."

**Previous Behavior:** The MME re-transmits the "E-RAB Setup Request" immediately on the reception of "E-RAB Setup Response" with cause "interaction with other procedure."

**New Behavior:** MME will start Timer (Tm) after the reception of "E-RAB Setup Response" with cause "Interaction with other procedure." Once the timer expires, MME re-transmits the "E-RAB Setup Request." MME supports the maximum retry count. This behavior is CLI controlled.

## <span id="page-1-1"></span>**Command Changes**

### **erab-setup-rsp-fail retry-timer**

Use the following configuration to configure the ERAB Setup retry handling:

```
configure
```

```
context context_name
    mme-service service_name
       policy erab-setup-rsp-fail retry-timer retry_timer max-retries
max_retries
       { default | no } policy erab-setup-rsp-fail retry-timer
       end
```
#### **NOTES:**

- **no** Disables the retry timer mechanism.
- **default** Restores the default value to existing behavior by disabling the retry timer mechanism.
- **policy** Specifies the user-defined policies like idle mode detach behavior and so on.
- **erab-setup-rsp-fail** Sets the handling for ERAB-SETUP-RESPONSE failure message.
- **retry-timer** *retry\_timer* Configures the retry timer for ERAB Setup Procedure. *retry\_timer* must be an integer value in the range of 1-15.
- **max-retries** *max\_retries* Configures the maximum retry limit for ERAB Setup Procedure. *max\_retries* must be an integer value in the range of 1-10.

## <span id="page-2-0"></span>**Performance Indicator Changes**

### **show mme-service name <mme\_svc\_name>**

The output of this command includes the following fields:

- Policy ERAB Setup Procedure
	- ERAB Setup retry timer Retry timer for ERAB Setup Procedure
	- ERAB Setup maximum retry limit Maximum retry limit for ERAB Setup Procedure

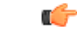

**Important** ERAB Setup Retry Handling is applicable only for Dedicated Bearer Creation.

I